Window erver2003 PDF

https://www.100test.com/kao\_ti2020/472/2021\_2022\_\_E6\_B4\_BB\_ E7\_94\_A8Wind\_c67\_472918.htm

> PartitionMagic Windows XP/Server 2003

 $\frac{1}{2}$  and  $\frac{1}{2}$  and  $\frac{1}{2}$  a

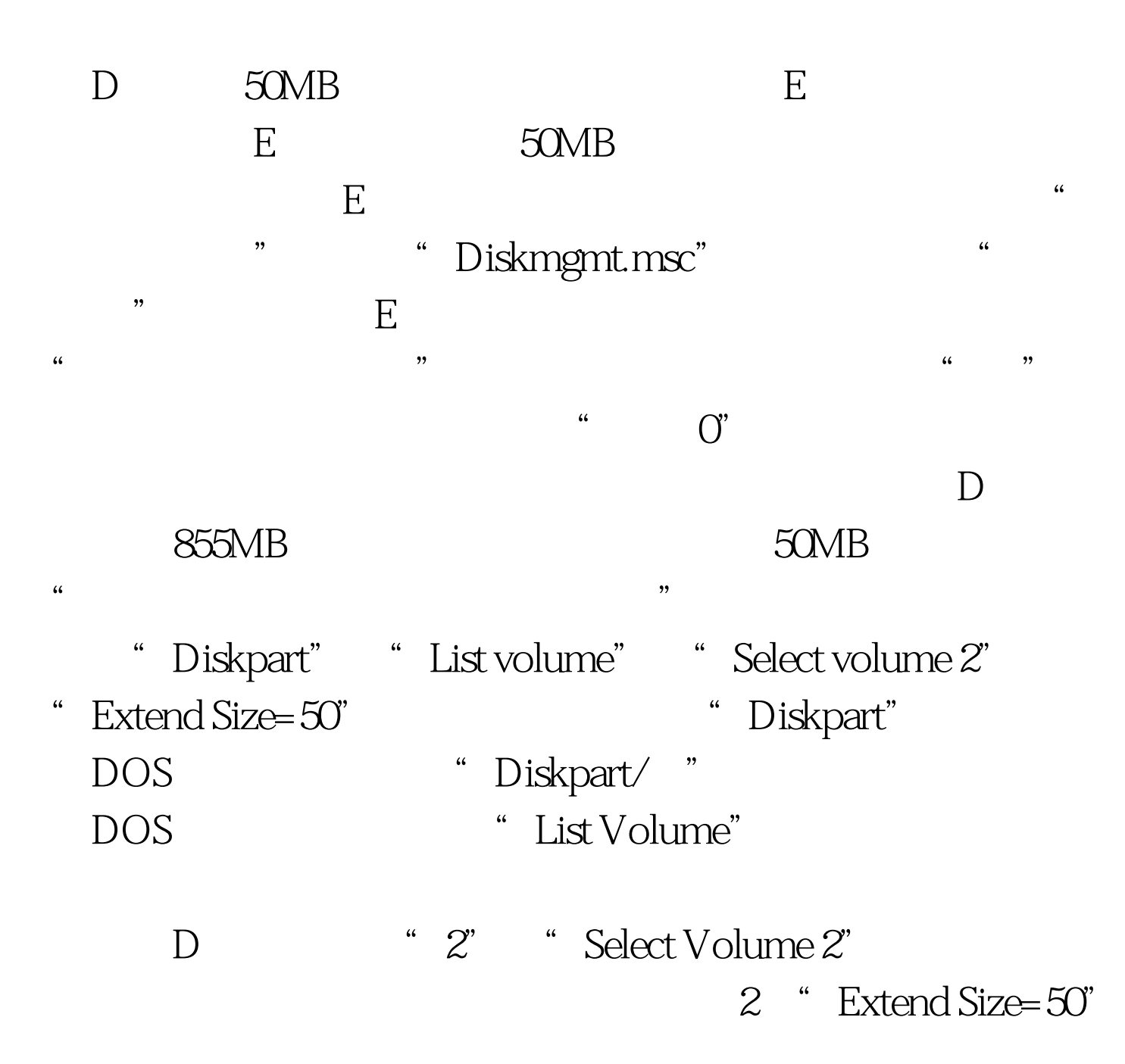

" DiskPart

 $D$ 

 $\mathbf D$ 

 $\mathcal{C}$ 

 $\lambda$ 

 $100\mathrm{Test}$ www.100test.com